# **Metrics & Measurements**

**WLCG System Performance Working Group.** Gareth Roy (University of Glasgow) Markus Schulz (CERN) Andrea Sciaba (CERN) **Graeme Stewart (CERN)** Michel Jouvin (IN2P3)

## Outline

- Introduction
- Resource view
- Metrics
- Measurements
- Conclusion

#### Introduction

Our community needs **metrics** that allow us to **characterise** the resource usages of HEP workloads in sufficient detail so that the **impact of changes** in the infrastructure or the workload implementations can be quantified with a precision high enough to **guide** design decisions towards improved efficiencies. This model has to express the resource utilisation of the workloads in terms of fundamental capabilities that computing systems provide, such as storage, memory, network, computational operations, latency, bandwidths etc.

## **Impact of Changes**

- From mid 2015 to mid 2016 UKI-SCOTGRID-GLASGOW observed an approx. 45% drop in job efficiency for ATLAS reconstruction workflows.
- Investigation showed many WN disks maxed out on total number of IOPS.
- This appeared as a significant amount of **iowait** as jobs stalled waiting to read data from disk.
- The causes were identified as:
	- Job Mix: MC Production had dried up at the site, with  $\bar{a}$ nearly all payloads being Reconstruction.
	- Increased payload size: Staged sandboxes increased  $\equiv$ from 20GB to 50GB in size.
- A change in usage patterns had led to a huge drop in efficiency. Compute resource were not spec'd to handle that amount of I/O.

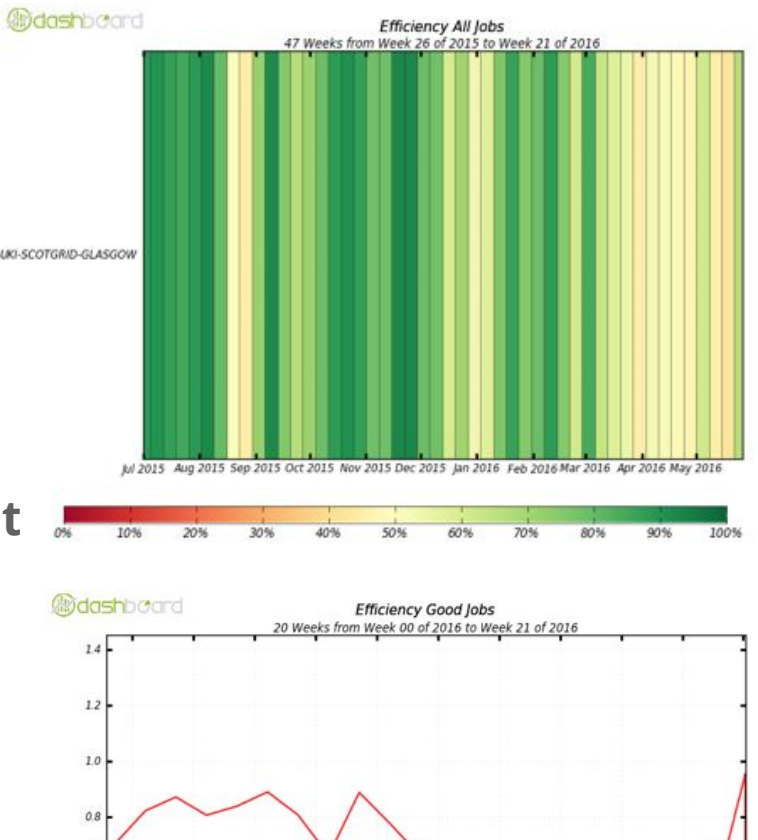

2016-01-07 2016-01-21 2016-02-04 2016-02-18 2016-03-03 2016-03-17 2016-03-31 2016-04-14 2016-04-28 2016-05-12 2016-05-2

Total: 0.68, Average Rate: 0.00 /s

UKI-SCOTGRID-GLASGOW (0.70)

## **WLCG Payloads are complicated**

Unlike many other communities (such as HPC) WLCG payloads are complex due to the distributed nature of the Grid.

- Software distributed via / cvmfs.
- Datasets are obtained from Local Storage Elements (SE) via third party copies.
- Some experiments access data from remote SE's via the WAN.
- Some simulation information (such as Condition data) may be stored via /cvmfs or accessed remotely via FRONTIER.
- Each job has multiple monitoring paths, communicating with local batch and remote pilot systems.

It is difficult to assess the performance impact of all these moving parts.

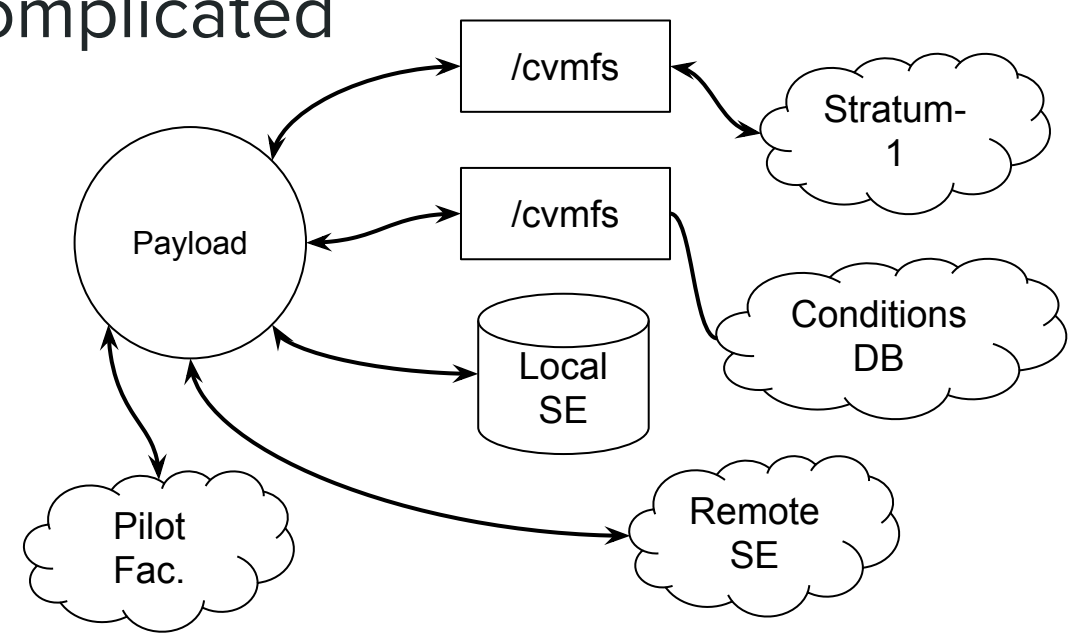

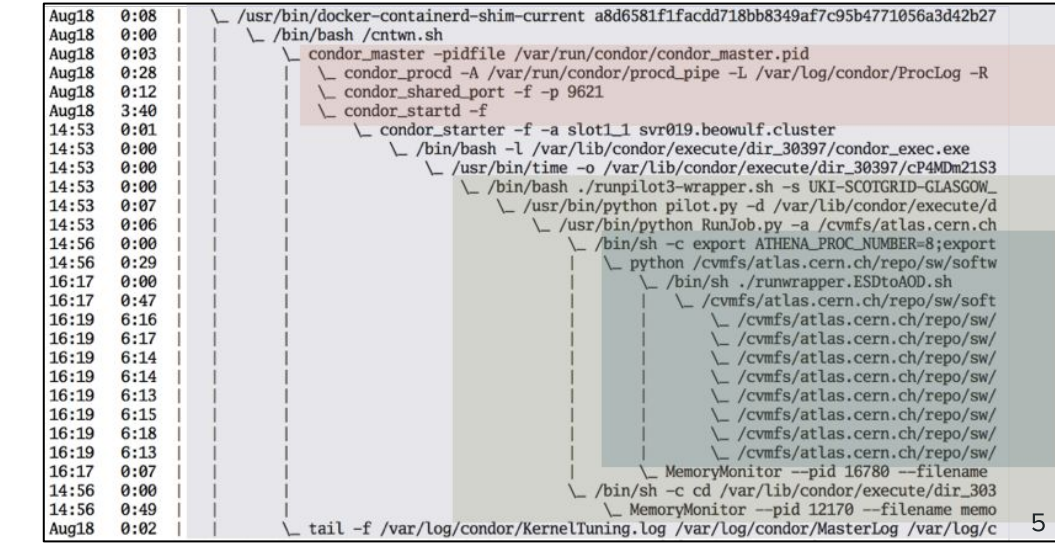

## A simplified resource view of a Payload

- We need a simplified view of resource  $\equiv$ utilisation to measure appropriately.
- It is important to identify metrics & tools  $\equiv$ that allow us to characterise a payload in the terms of the four primary system resources:
	- **CPU**
	- Memory
	- Disk I/O (i.e. file, block device etc.)
	- Network I/O (staging, etc.)
- Resource metrics can be combined with application level metrics such as:
	- Input, output dataset sizes  $\equiv$
	- Throughput such as evnt/s etc.
- A simple set of metrics can be obtained to begin exploration of system performance.

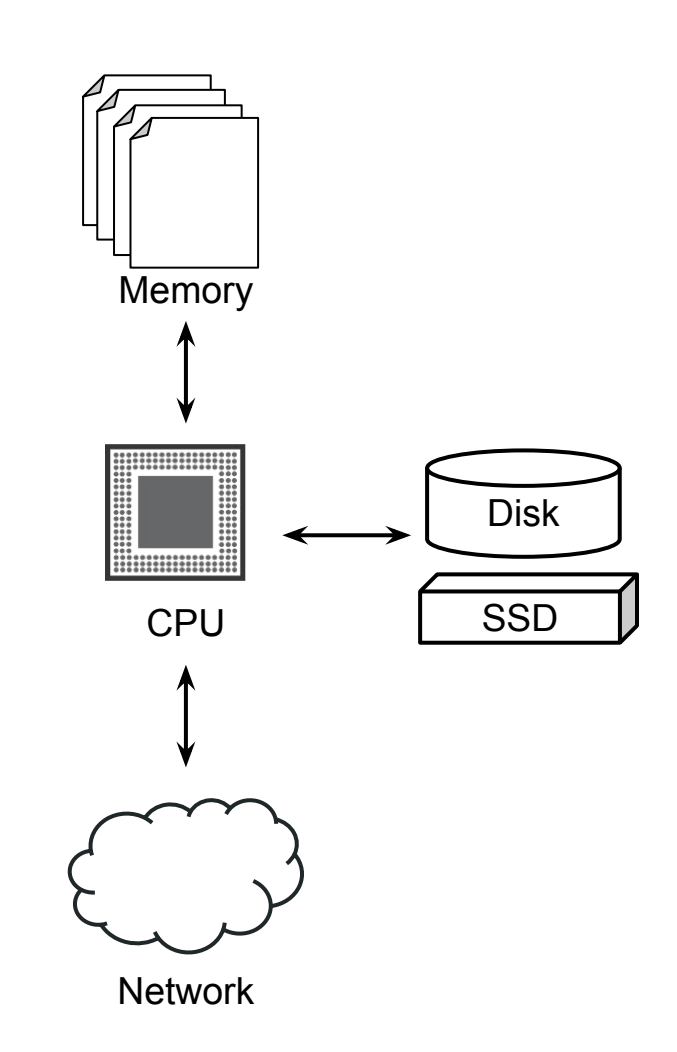

# **Sample Metrics (CPU)**

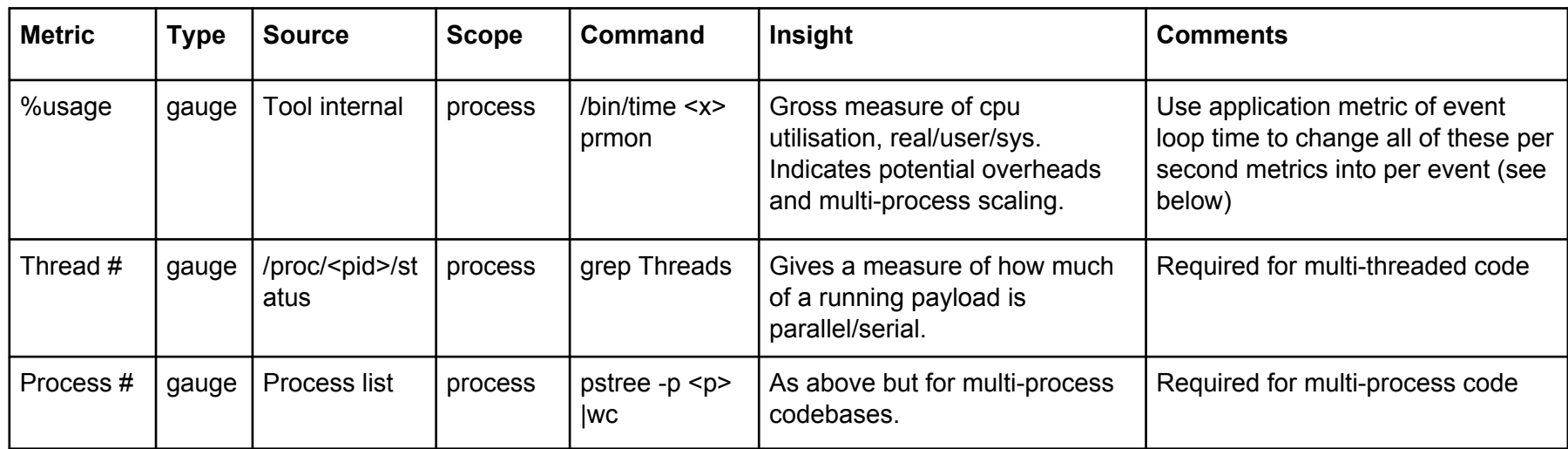

Initial attempt to build a table of metrics and the insight we can gain from each metric.

- Identify data sources and simple commands that can be used to extract that information.
- Still a work-in-progress and will be expanded as we start to measure real world payloads
	- For instance %usage misses context switches between individual CPU cores (graph below) of  $\bar{a}$ running payloads. Need to capture cpu counters, instructions/cycle etc. to get a full picture.

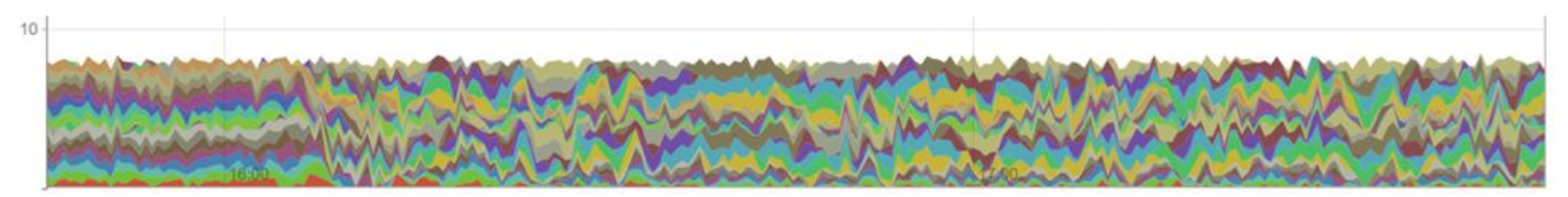

## **Sample Metrics (Memory)**

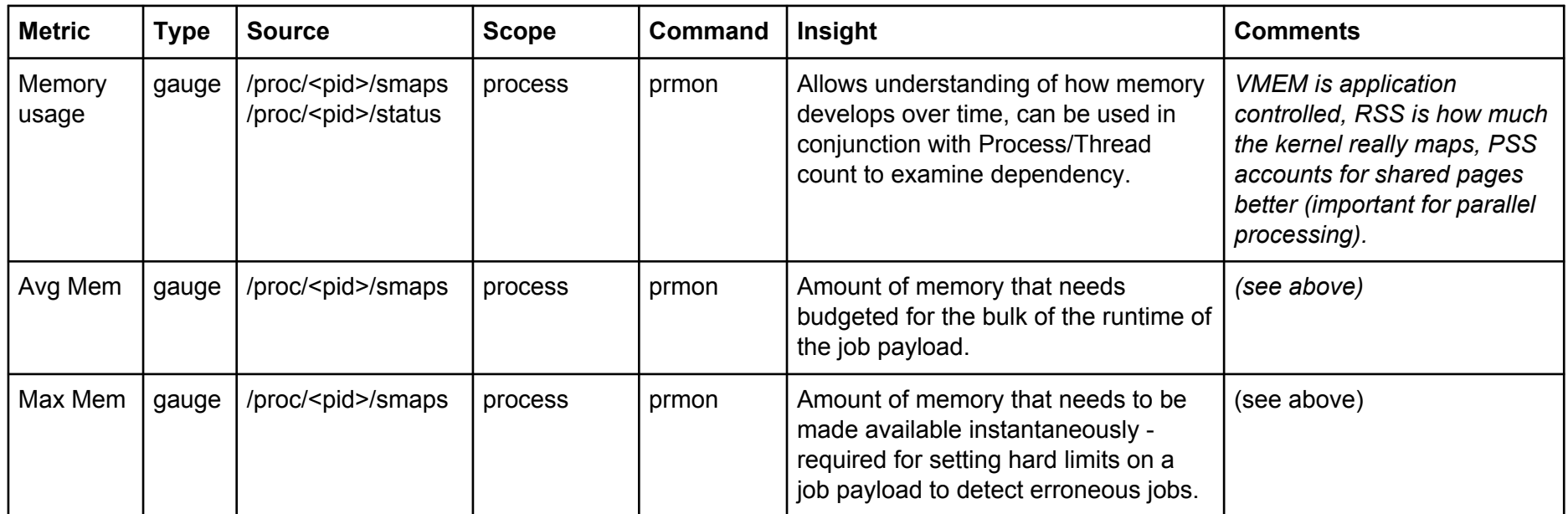

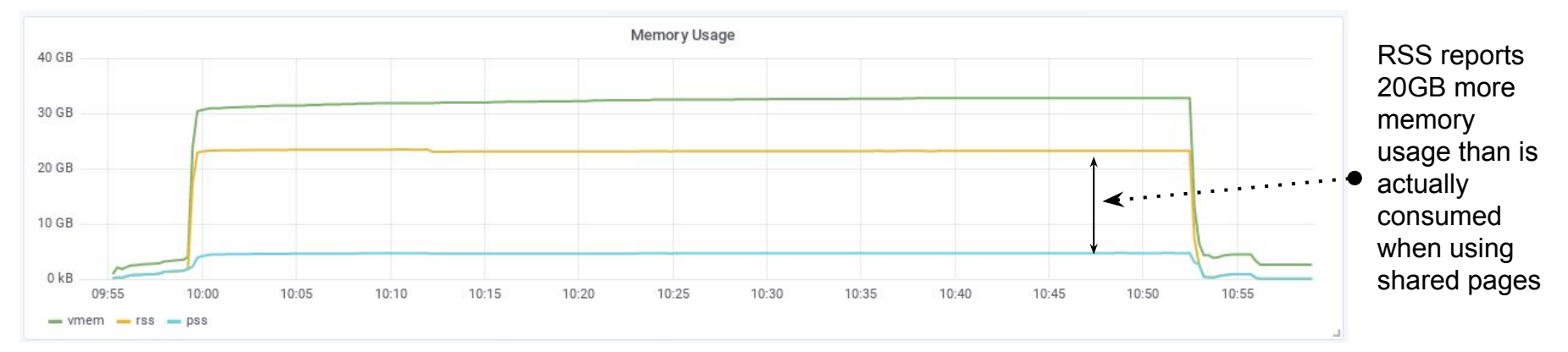

## Sample Metrics (IO)

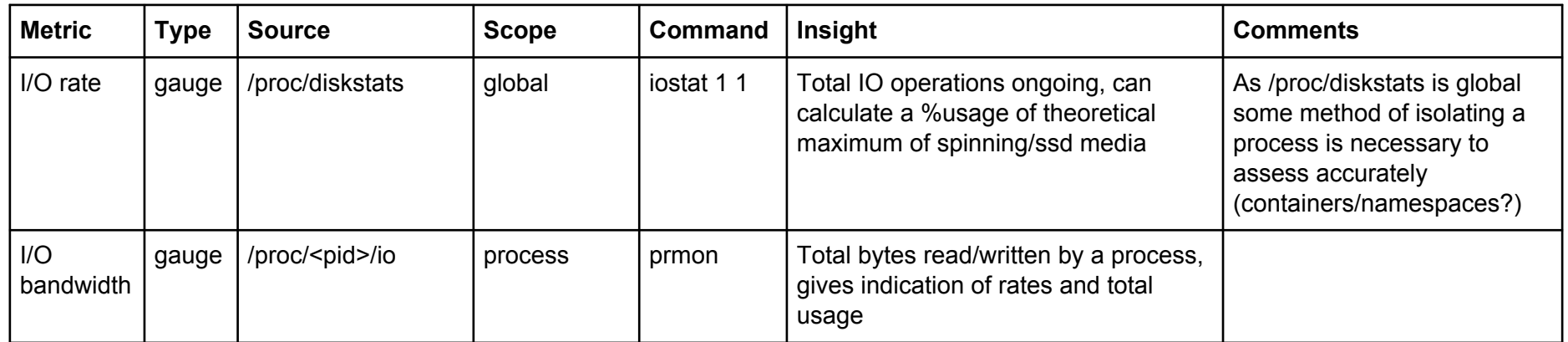

<u>whitehalu aastalididas. Ee ta ja taleed ta alladisti oldil</u> <u>, na mahul 111.1 dubit - Ial</u> **Je Milliath, day UNITED** <u>to Mikk at Jalfonter ... La , alia braiklaika kalanda ang , alikhat at la La La La</u> dikudha baktisa i bkidhist. Anakhan ili aha alik a b <u> M.J.I.A bit.H.J.Adilarin</u> an Minter  $\mathbf{1}$  ,  $\mathbf{1}$  ,  $\mathbf{1}$ 

Sparklines showing I/O rates (bytes/s) for 44 VAC hosts.

- 14 hosts running single core LHCb workloads
- 30 hosts running 8 core **ATLAS Production** Payloads

## **Sample Metrics (Network)**

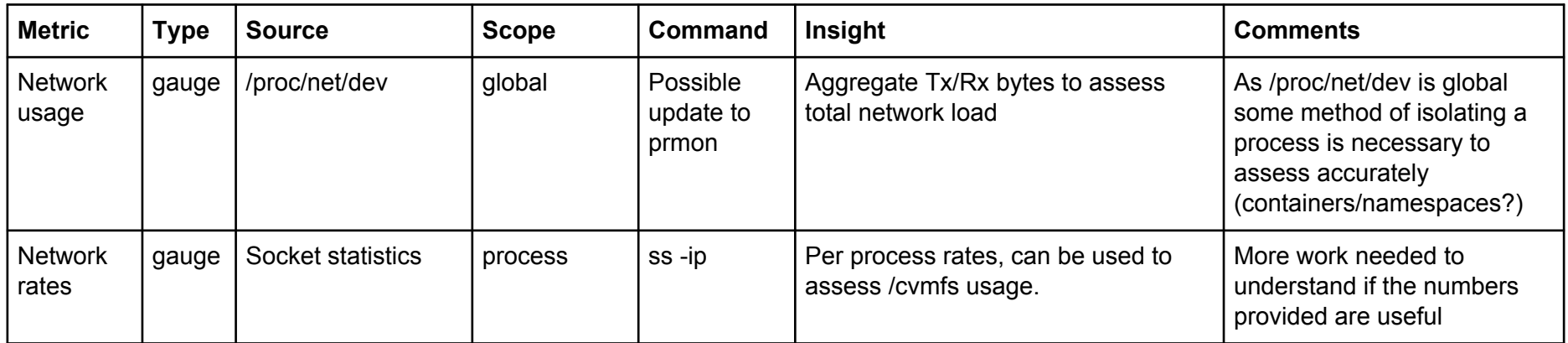

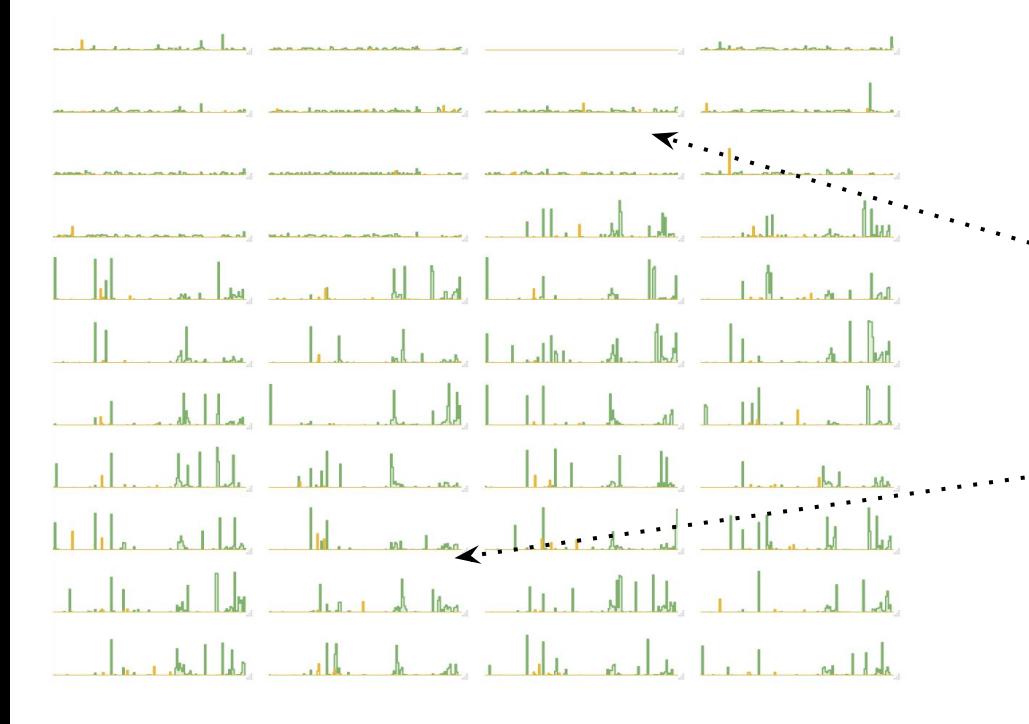

Sparklines showing network usage for 44 VAC hosts:

- 14 hosts running single core LHCb workloads
- 30 hosts running 8 core **ATLAS Production** Payloads

## **Sample Metrics (Application)**

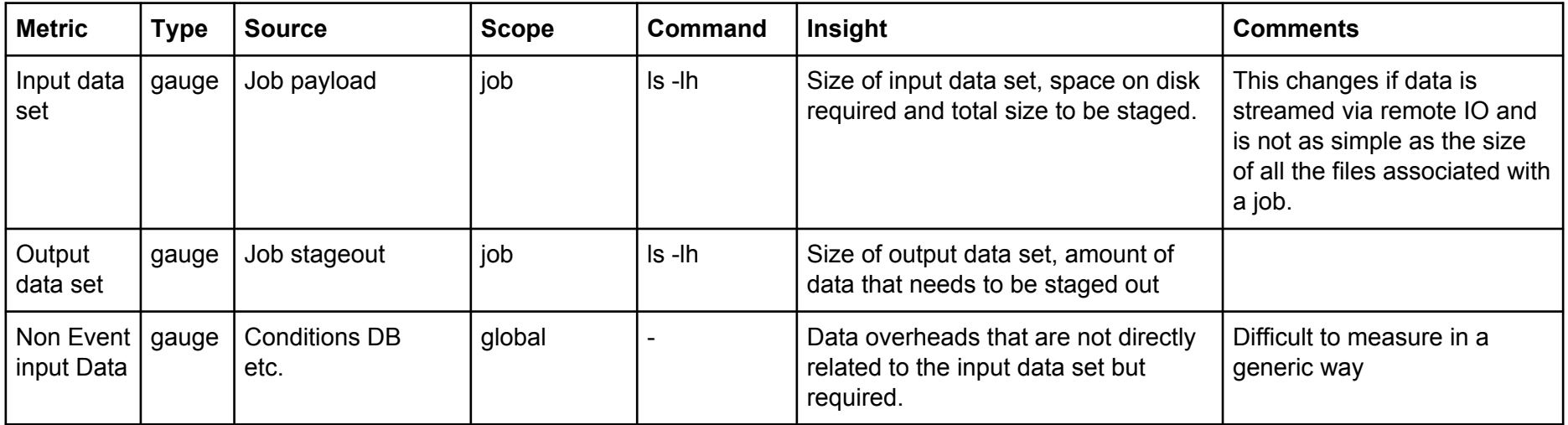

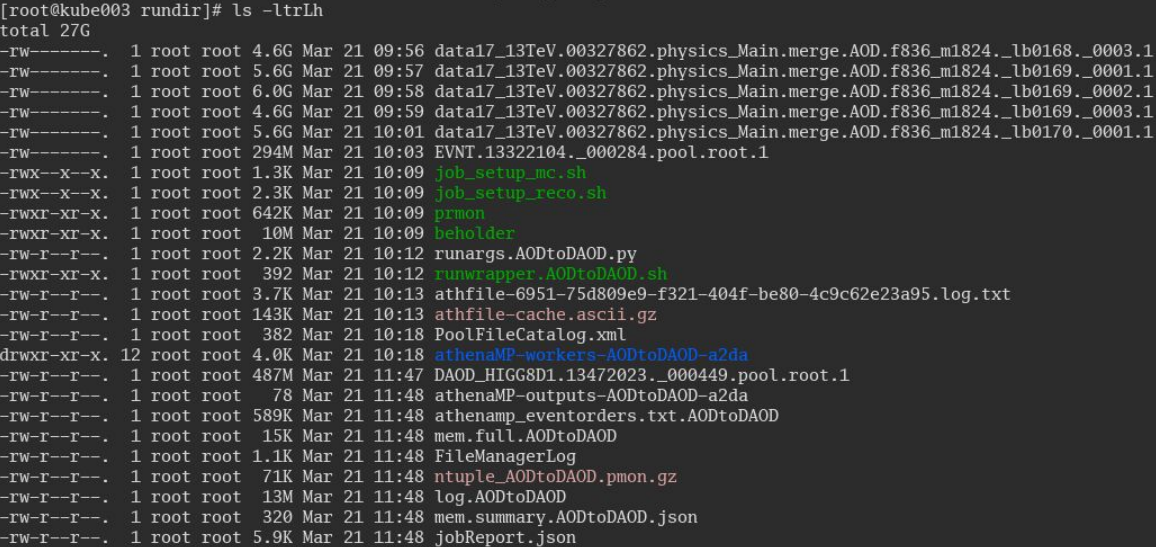

#### Measurement

- There is a myriad of ways to obtain system level metrics.
- For a complete list and a comprehensive review see "System Performance" by Brendan Gregg.
- It's difficult to ask sysadmins to become experts in a range performance tools.
- For some metrics a "black box" approach may not even be viable and instrumentation may need to be added to payloads.
- The end goal is to identify:
	- A core set of information sources (such as /proc).
	- A core set of tools that parse, collect and aggregate these information sources.

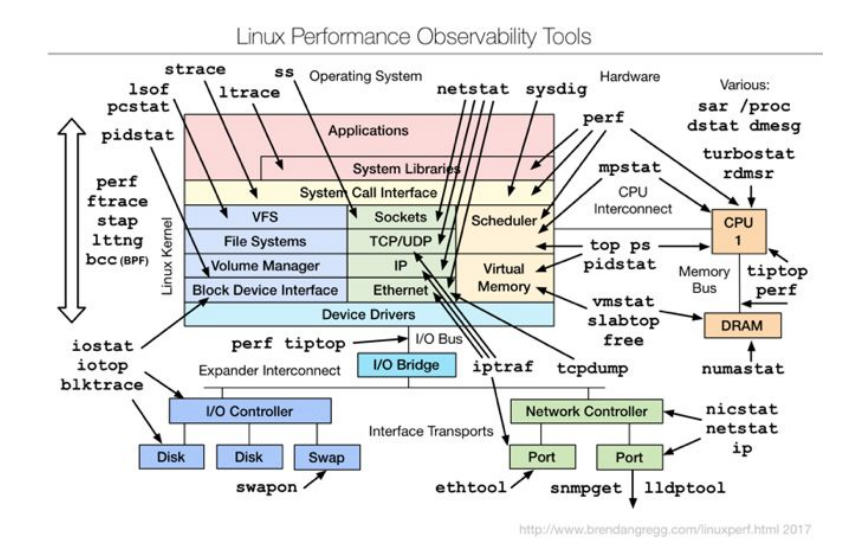

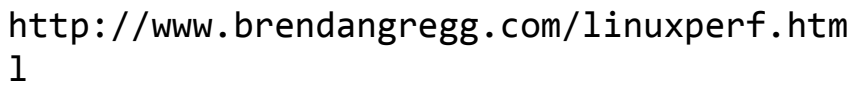

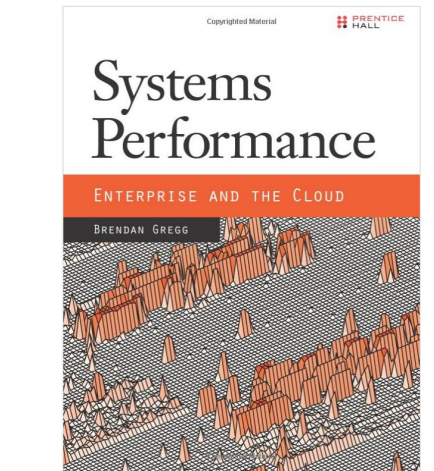

#### Measurement

- To make things as simple as possible  $\frac{1}{2}$ it is envisaged that a single tool/framework will be built.
- This will:
	- Act as an init style process for  $\qquad \qquad \blacksquare$ already existing tools such as prmon (a.k.a. Memory Monitor).
	- Identify all child processes of the  $\equiv$ current payload under investigation.
	- Directly or via system tools (such  $\equiv$ as perf) capture low level performance metrics.
- It is important to leverage tools  $\equiv$ already used in production and at scale to avoid duplication of effort.

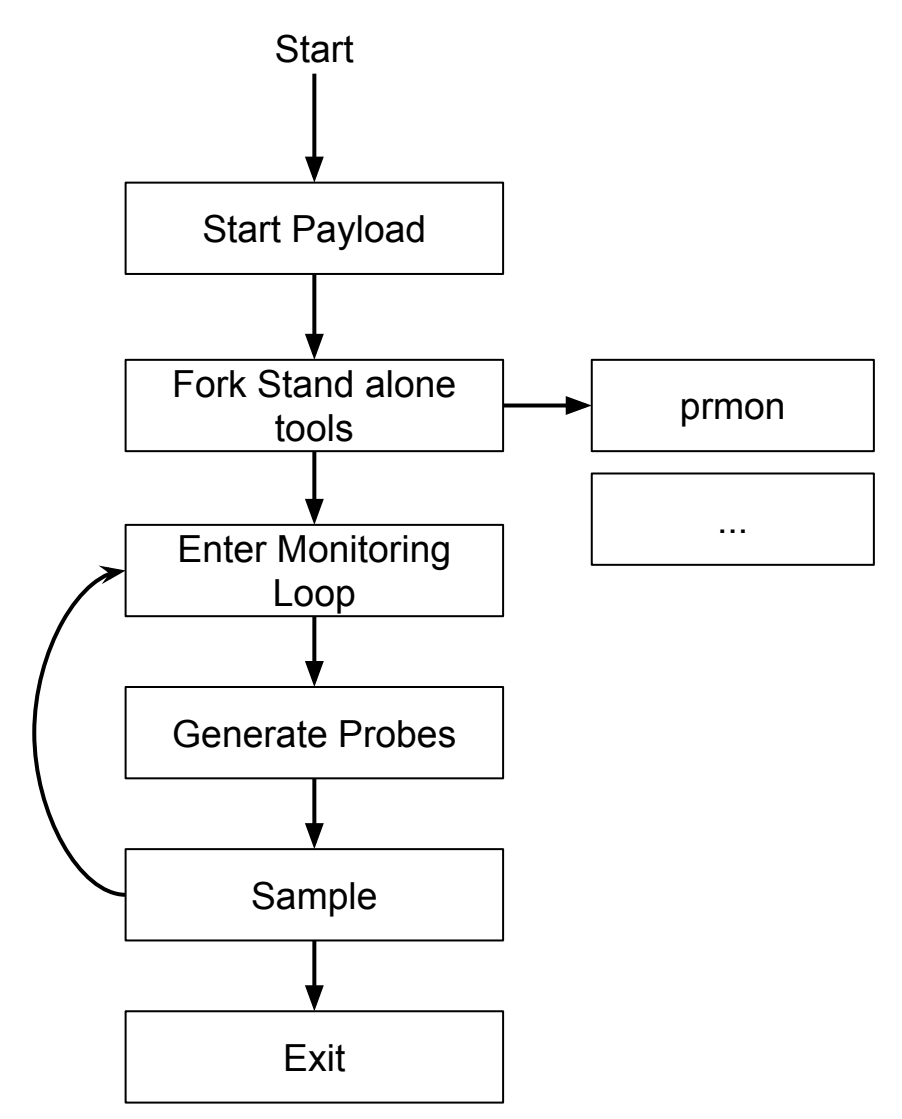

## **Process Monitor (prmon)**

What is prmon?

- A "fork" of the ATLAS MemoryMonitor codebase used by ATLAS to collect  $\sim$ memory and I/O information from production transformations.
- prmon read information from the **/proc** filesystem and aggregates extracted  $\equiv$ metrics across all child processes (important for looking at resource utilisation of multi-process workloads).
- prmon currently collects:  $\equiv$ 
	- **VMEM, PSS, RSS, Swap memory utilisation metrics**
	- rchar, wchar, rbytes, wbytes I/O utilisation metrics  $\sim$
	- utime, stime, cutime, cstime CPU utilisation metrics  $\bar{a}$
- Source available from: https://github.com/HSF/prmon

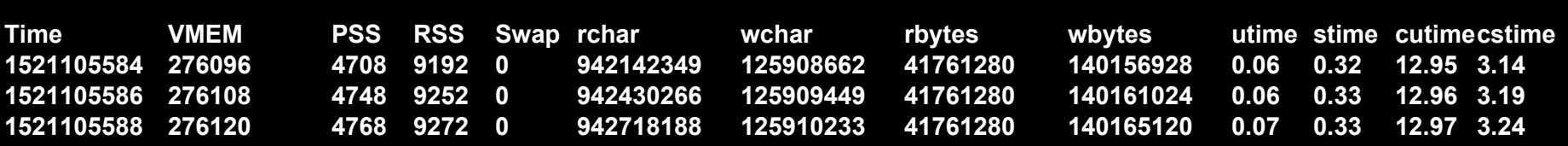

- Initially created a "toy" metric collection system to explore real payloads, and test the idea of a monitoring tool/framework.
- Using a modified version of prmon to act in a monitoring loop as a sample point and exporting metrics to a Prometheus via a push gateway.
- Visualisation & Graphing handled by Grafana.
- Initial tests with an ATLAS MC workload and an ATLAS AOD to DAOD derivation.
- Graphs and metrics shown are from the derivation run.

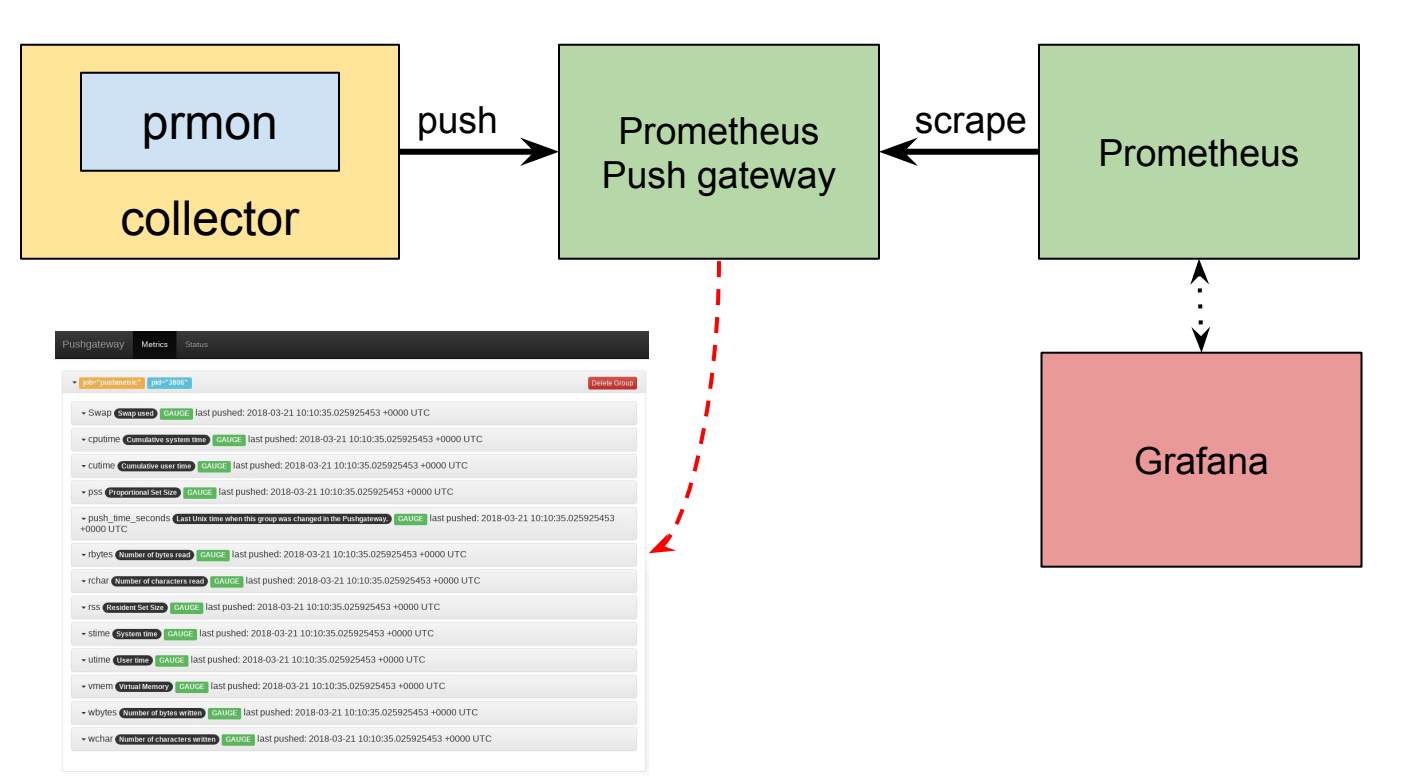

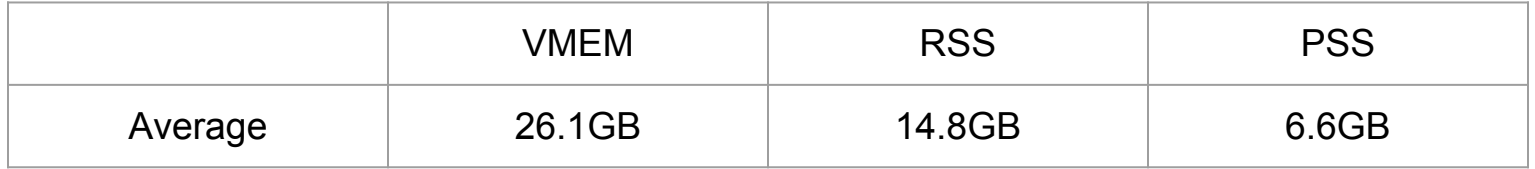

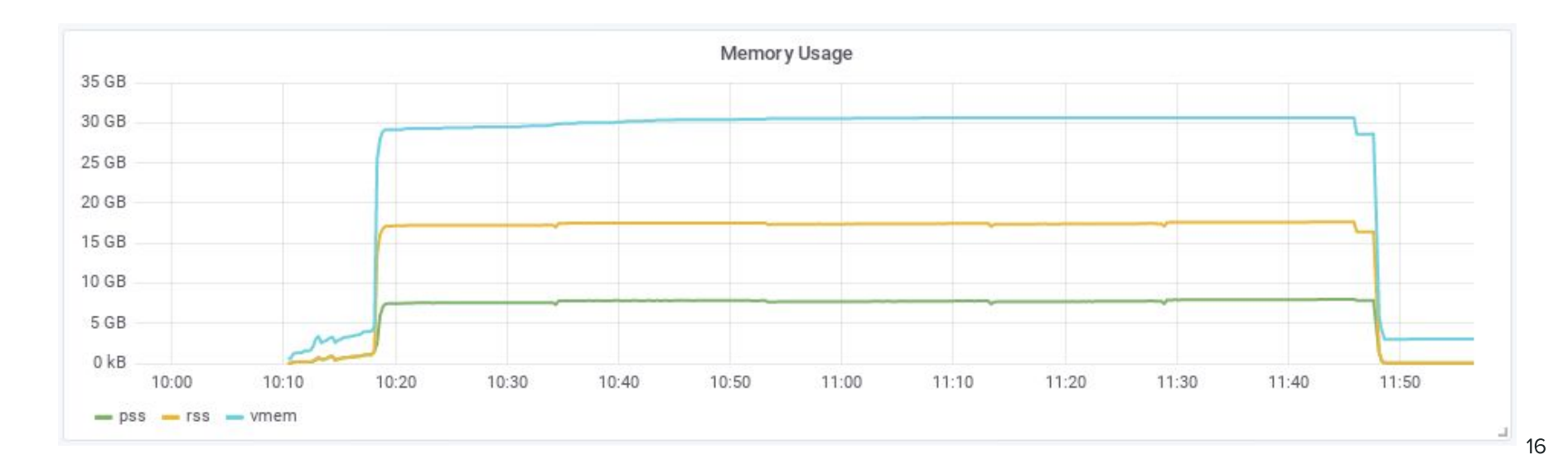

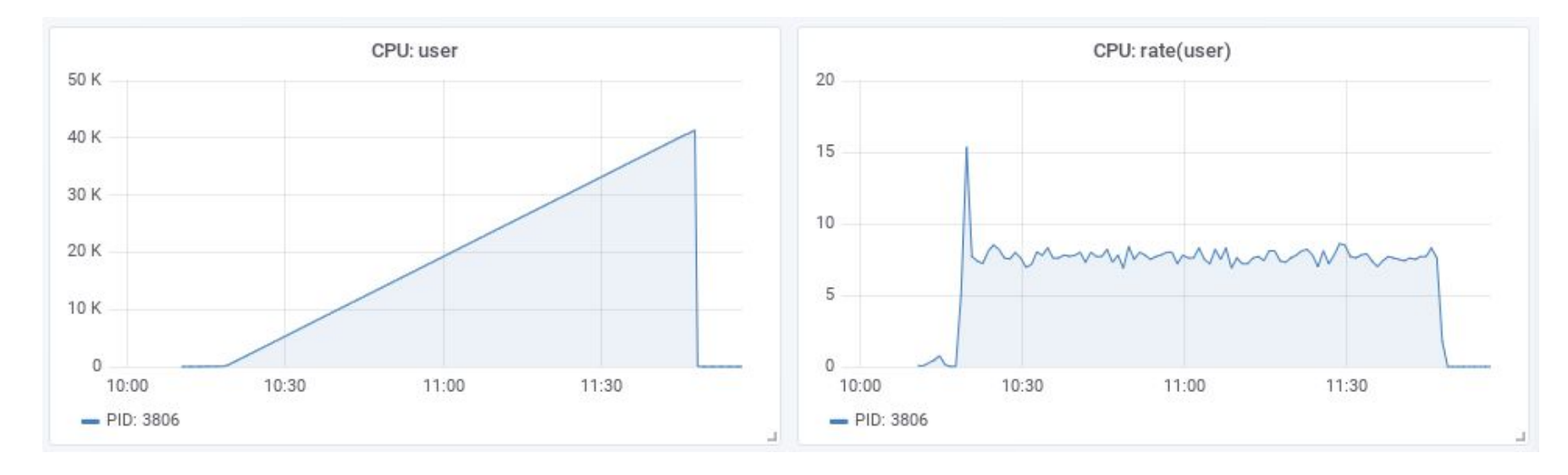

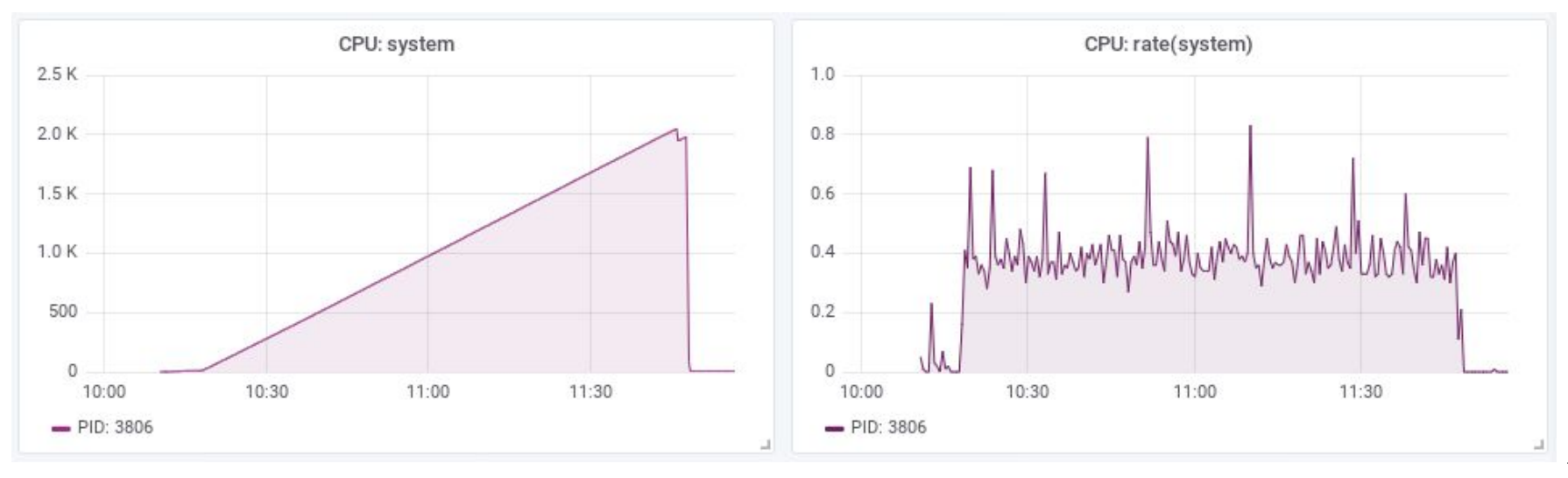

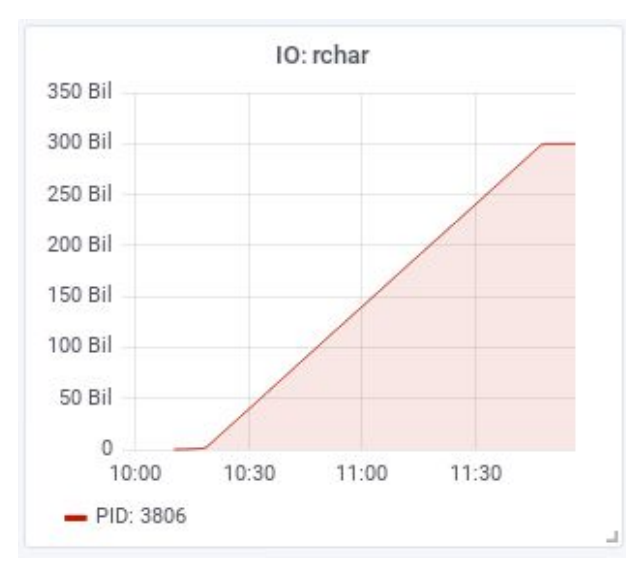

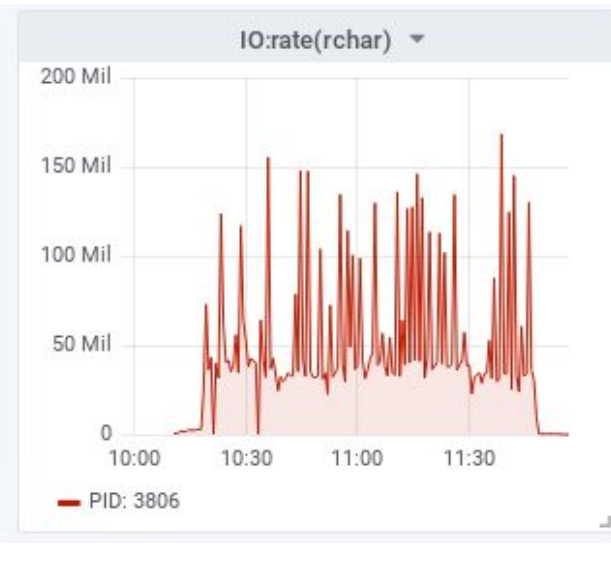

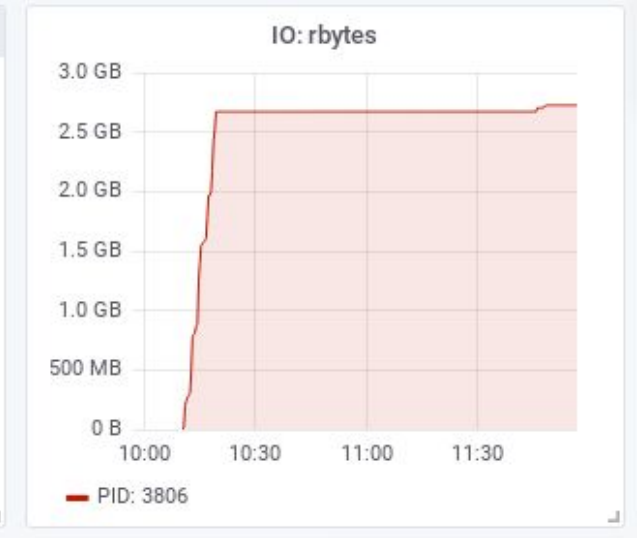

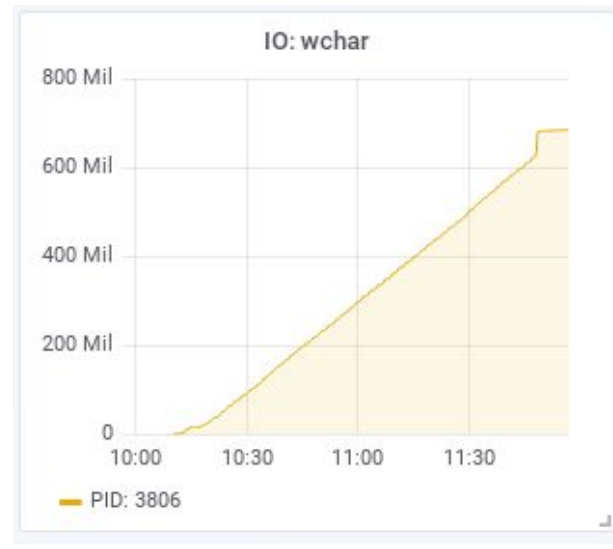

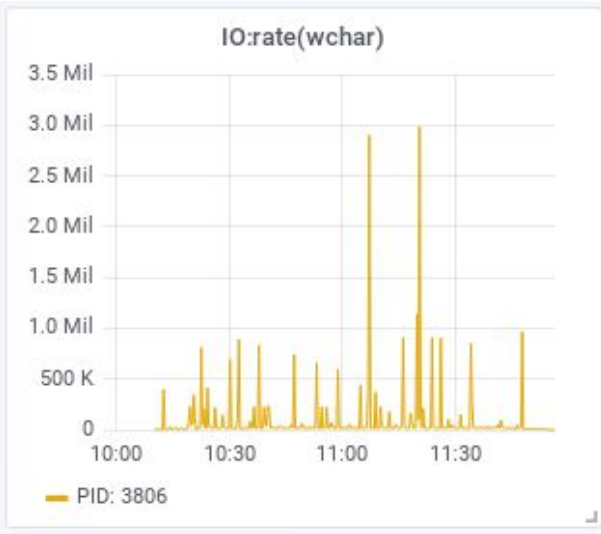

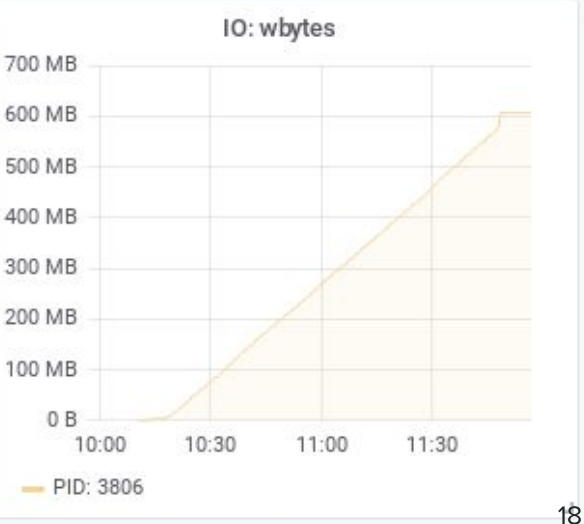

#### Conclusions

- Detailed performance metrics are needed to assess the  $\equiv$ impact of changing WLCG payloads.
- A simple set of metrics has been identified to begin exploring payload performance.
- A tool has been designed that can form the core of a comprehensive monitoring system.
- A "toy" monitoring system has been created to help identify metrics and explore ideas presented here.